# Multivariate Linear Regression

Max Turgeon

STAT 7200–Multivariate Statistics

- Introduce the linear regression model for a multivariate outcome
- Discuss inference for the regression parameters
- Discuss model selection
- Discuss influence measures

## Multivariate Linear Regression model

- We are interested in the relationship between *p* outcomes  $Y_1, \ldots, Y_p$  and *q* covariates  $X_1, \ldots, X_q$ .
	- $\cdot$  We will write  $\mathbf{Y} = (Y_1, \ldots, Y_n)$  and  $\mathbf{X} = (1, X_1, \ldots, X_n)$ .
- We will assume a linear relationship:
	- $\cdot$   $E(Y | \mathbf{X}) = B^T \mathbf{X}$ , where B is a  $(q+1) \times p$  matrix of *regression coefficients*.
- We will also assume homoscedasticity:
	- $\cdot$   $\text{Cov}(\mathbf{Y} \mid \mathbf{X}) = \Sigma$ , where  $\Sigma$  is positive-definite.
	- In other words, the (conditional) covariance of **Y** does not depend on **X**.

## Relationship with Univariate regression i

- $\cdot$  Let  $\sigma_i^2$  be the *i*-th diagonal element of  $\Sigma$ .
- $\cdot$  Let  $\beta_i$  be the *i*-th column of *B*.
- From the model above, we get *p* univariate regressions:

$$
\cdot \ E(Y_i \mid \mathbf{X}) = \mathbf{X}^T \beta_i;
$$

$$
\text{Var}(Y_i \mid \mathbf{X}) = \sigma_i^2.
$$

- However, we will use the correlation between outcomes for hypothesis testing
- $\cdot$  This follows from the assumption that each component  $Y_i$  is linearly associated with the *same* covariates **X**.

## Relationship with Univariate regression ii

- $\cdot$  If we assumed a different set of covariates  $\mathbf{X}_i$  for each outcome *Y<sup>i</sup>* and still wanted to use the correlation between the outcomes, we would get the Seemingly Unrelated Regressions (SUR) model.
	- This model is sometimes used by econometricians.

#### Least-Squares Estimation i

- $\cdot$  Let  $\mathbf{Y}_1 \dots, \mathbf{Y}_n$  be a random sample of size *n*, and let  $\mathbf{X}_1, \ldots, \mathbf{X}_n$  be the corresponding sample of covariates.
- We will write  $\mathbb{Y}$  and  $\mathbb{X}$  for the matrices whose *i*-th row is  $\mathbf{Y}_i$ and  $\mathbf{X}_i$ , respectively.
	- We can then write  $E(\mathbb{Y} | \mathbb{X}) = \mathbb{X}B$ .
- For Least-Squares Estimation, we will be looking for the estimator  $\hat{B}$  of  $B$  that minimises a least-squares criterion:
	- $\cdot$  *LS*(*B*) = tr  $[(\mathbb{Y} \mathbb{X}B)^T(\mathbb{Y} \mathbb{X}B)]$
	- Note: This criterion is also known as the (squared) *Frobenius norm*; i.e.  $LS(B) = \|\mathbb{Y} - \mathbb{X}B\|_F^2$ .

#### Least-Squares Estimation ii

- Note 2: If you expand the matrix product and look at the diagonal, you can see that the Frobenius norm is equivalent to the sum of the squared entries.
- $\cdot$  To minimise  $LS(B)$ , we could use matrix derivatives...
- Or, we can expand the matrix product along the diagonal and compute the trace.
- $\cdot$  Let  $\mathbf{Y}_{(i)}$  be the *j*-th column of  $\mathbb{Y}$ .

#### Least-Squares Estimation iii

 $\cdot$  In other words,  $\mathbf{Y}_{(i)} = (Y_{1j}, \ldots, Y_{nj})$  contains the *n* values for the outcome  $Y_i$ . We then have

$$
LS(B) = \text{tr}\left[ (\mathbb{Y} - \mathbb{X}B)^T (\mathbb{Y} - \mathbb{X}B) \right]
$$
  
= 
$$
\sum_{j=1}^p (\mathbf{Y}_{(j)} - \mathbb{X}\beta_j)^T (\mathbf{Y}_{(j)} - \mathbb{X}\beta_j)
$$
  
= 
$$
\sum_{j=1}^p \sum_{i=1}^n (Y_{ij} - \beta_j^T \mathbf{X}_i)^2.
$$

 $\cdot$  For each  $j$ , the sum  $\sum_{i=1}^n (Y_{ij} - \beta_j^T \mathbf{X}_i)^2$  is simply the least-squares criterion for the corresponding univariate linear regression.

## Least-Squares Estimation iv

$$
\cdot \hat{\beta}_j = (\mathbb{X}^T \mathbb{X})^{-1} \mathbb{X}^T \mathbf{Y}_{(j)}
$$

 $\cdot$  But since  $LS(B)$  is a sum of  $p$  positive terms, each minimised at  $\hat{\beta}_j$ , the whole is sum is minimised at

$$
\hat{B} = \begin{pmatrix} \hat{\beta}_1 & \cdots & \hat{\beta}_p \end{pmatrix}.
$$

• Or put another way:

$$
\hat{B} = (\mathbb{X}^T \mathbb{X})^{-1} \mathbb{X}^T \mathbb{Y}.
$$

- We still have not made any distributional assumptions on **Y**.
	- We do not need to assume normality to derive the least-squares estimator.
- The least-squares estimator is *unbiased*:

$$
E(\hat{B} | \mathbf{X}) = (\mathbf{X}^T \mathbf{X})^{-1} \mathbf{X} E(\mathbf{Y} | \mathbf{X})
$$

$$
= (\mathbf{X}^T \mathbf{X})^{-1} \mathbf{X}^T \mathbf{X} B
$$

$$
= B.
$$

#### Comments ii

• We did not use the covariance matrix  $\Sigma$  anywhere in the estimation process. But note that:

$$
Cov(\hat{\beta}_i, \hat{\beta}_j) = Cov\left((\mathbb{X}^T \mathbb{X})^{-1} \mathbb{X}^T \mathbf{Y}_{(i)}, (\mathbb{X}^T \mathbb{X})^{-1} \mathbb{X}^T \mathbf{Y}_{(j)}\right)
$$
  
\n
$$
= (\mathbb{X}^T \mathbb{X})^{-1} \mathbb{X}^T Cov\left(\mathbf{Y}_{(i)}, \mathbf{Y}_{(j)}\right) \left((\mathbb{X}^T \mathbb{X})^{-1} \mathbb{X}^T\right)^T
$$
  
\n
$$
= (\mathbb{X}^T \mathbb{X})^{-1} \mathbb{X}^T (\sigma_{ij} I_n) \mathbb{X} (\mathbb{X}^T \mathbb{X})^{-1}
$$
  
\n
$$
= \sigma_{ij} (\mathbb{X}^T \mathbb{X})^{-1},
$$

where  $\sigma_{ij}$  is the  $(i, j)$ -th entry of  $\Sigma$ .

```
# Let's revisit the plastic film data
library(heplots)
library(tidyverse)
Y <- Plastic %>%
```

```
select(tear, gloss, opacity) %>%
as.matrix
```

```
X <- model.matrix(~ rate, data = Plastic)
head(X)
```
## Example ii

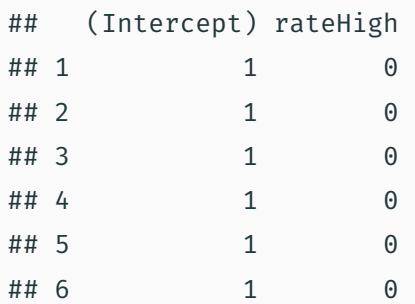

 $(B_hat <- solve(crossprod(X)) % *\; t(X) % * K(Y)$ 

## Example iii

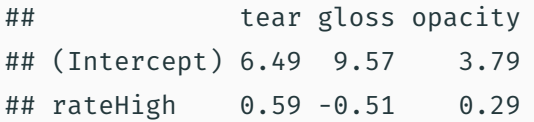

```
# Compare with lm output
fit \leq lm(cbind(tear, gloss, opacity) \sim rate,
          data = Plastic)
coef(fit)
```
## tear gloss opacity ## (Intercept) 6.49 9.57 3.79 ## rateHigh 0.59 -0.51 0.29

## Geometry of LS i

• Let 
$$
P = X(X^T X)^{-1} X^T
$$
.

• *P* is symmetric and *idempotent*:

$$
P^2 = \mathbb{X}(\mathbb{X}^T \mathbb{X})^{-1} \mathbb{X}^T \mathbb{X}(\mathbb{X}^T \mathbb{X})^{-1} \mathbb{X}^T = \mathbb{X}(\mathbb{X}^T \mathbb{X})^{-1} \mathbb{X}^T = P.
$$

- $\cdot$  Let  $\hat{\mathbb{Y}} = \mathbb{X}\hat{B}$  be the fitted values, and  $\hat{\mathbb{E}} = \mathbb{Y} \hat{\mathbb{Y}}$ , the residuals.
	- We have  $\hat{\mathbb{Y}} = P\mathbb{Y}$ .
	- We also have  $\hat{\mathbb{E}} = (I P)\mathbb{Y}$ .

## Geometry of LS ii

• Putting all this together, we get

$$
\hat{\mathbb{Y}}^T \hat{\mathbb{E}} = (P\mathbb{Y})^T (I - P)\mathbb{Y}
$$

$$
= \mathbb{Y}^T P (I - P)\mathbb{Y}
$$

$$
= \mathbb{Y}^T (P - P^2)\mathbb{Y}
$$

$$
= 0.
$$

- In other words, the fitted values and the residuals are orthogonal.
- $\cdot \;$  Similarly, we can see that  $\mathbb{X}^T \hat{\mathbb{E}} = 0$  and  $P \mathbb{X} = \mathbb{X}$ .
- Interpretation:  $\hat{Y}$  is the orthogonal projection of  $Y$  onto the column space of  $X$ .

```
Y_hat <- fitted(fit)
residuals <- residuals(fit)
```
crossprod(Y\_hat, residuals)

## tear gloss opacity ## tear 1.776357e-15 -1.998401e-15 1.776357e-15 ## gloss -8.881784e-16 -1.998401e-15 -1.065814e-14 ## opacity -4.440892e-16 -1.887379e-15 1.776357e-15

crossprod(X, residuals)

## Example (cont'd) ii

## tear gloss opacity ## (Intercept) 1.110223e-16 -3.330669e-16 -4.440892e-16 ## rateHigh 3.330669e-16 -3.330669e-16 -4.440892e-16

```
# Is this really zero?
isZero <- function(mat) {
  all.equals(mat, matrix(0, ncol = ncol(mat)),nrow = nrow(mat),
            check.attributes = FALSE)
}
```

```
isZero(crossprod(Y_hat, residuals))
```
## [1] TRUE

isZero(crossprod(X, residuals))

## [1] TRUE

## Maximum Likelihood Estimation i

• We now introduce distributional assumptions on **Y**:

$$
\mathbf{Y} \mid \mathbf{X} \sim N_p(B^T \mathbf{X}, \Sigma).
$$

- This is the same conditions on the mean and covariance as above. The only difference is that we now assume the residuals are normally distributed.
- Note: The distribution above is conditional on **X**. It could happen that the marginal distribution of **Y** is not normal.

## Maximum Likelihood Estimation ii

- Theorem: Suppose  $X$  has full rank  $q + 1$ , and assume that  $n \geq q+p+1$ . Then the least-squares estimator  $\hat{B} = (\mathbb{X}^T\mathbb{X})^{-1}\mathbb{X}^T\mathbb{Y}$  of  $B$  is also the *maximum likelihood estimator*. Moreover, we have
	- 1.  $\hat{B}$  is normally distributed.
	- 2. The maximum likelihood estimator for  $\Sigma$  is  $\hat{\Sigma} = \frac{1}{n} \hat{\mathbb{E}}^T \hat{\mathbb{E}}$ .
	- 3. *n* $\hat{\Sigma}$  follows a Wishart distribution  $W_p(n q 1, \Sigma)$  on *n − q −* 1 degrees of freedom.
	- 4. The maximised likelihood is  $L(\hat{B}, \hat{\Sigma}) = (2\pi)^{-np/2} |\hat{\Sigma}|^{-n/2} \exp(-pn/2).$

• Note: Looking at the degrees of freedom of the Wishart distribution, we can infer that  $\hat{\Sigma}$  is a biased estimator of  $\Sigma$ . An *unbiased* estimator is

$$
S = \frac{1}{n - q - 1} \hat{\mathbb{E}}^T \hat{\mathbb{E}}.
$$

## library(heplots)

#### head(NLSY)

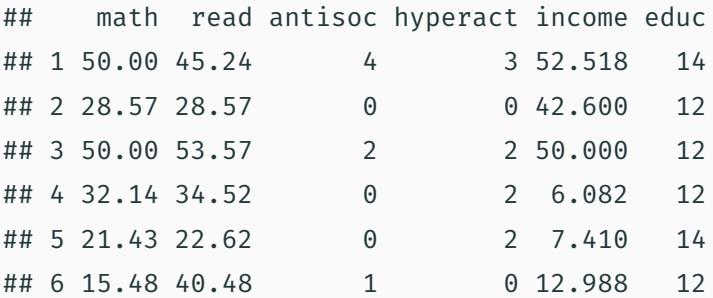

```
# Fit model and look at coefficients
fit \leq lm(cbind(math, read) \sim income + educ,
          data = NLSY)
```
coef(fit)

## math read ## (Intercept) 8.7828704 15.88479888 ## income 0.0893217 0.01366238 ## educ 1.2755492 0.94949980 range(NLSY\$income)

## [1] 0.000 146.942

range(NLSY\$educ)

## [1] 6 20

#### Confidence and Prediction Regions i

- $\cdot$  Suppose we have a new observation  $\mathbf{X}_0$ . We are interested in making predictions and inference about the corresponding outcome vector  $\mathbf{Y}_0$ .
- $\cdot$  First, since  $\hat{B}$  is an unbiased estimator of  $B$ , we see that

$$
E(\mathbf{X}_0^T \hat{B}) = \mathbf{X}_0^T E(\hat{B}) = \mathbf{X}_0^T B = E(\mathbf{Y}_0).
$$

Therefore, it makes sense to estimate  $\mathbf{Y}_0$  using  $\mathbf{X}_0^T\hat{B}$ .

• *What is the estimation error?* Let's look at the covariance of  $\mathbf{X}_0^T\hat{\beta}_i$  and  $\mathbf{X}_0^T\hat{\beta}_j$ 

$$
Cov\left(\mathbf{X}_0^T \hat{\beta}_i, \mathbf{X}_0^T \hat{\beta}_j\right) = \mathbf{X}_0^T Cov\left(\hat{\beta}_i, \hat{\beta}_j\right) \mathbf{X}_0
$$
  
=  $\sigma_{ij} \mathbf{X}_0^T (\mathbb{X}^T \mathbb{X})^{-1} \mathbf{X}_0.$ 

## Confidence and Prediction Regions ii

- *What is the forecasting error?* In that case, we also need to take into account the extra variation coming from the residuals.
- In other words, we also need to sample a new "error" term  $\mathbf{E}_0 = (E_{01}, \ldots, E_{0n})$  independently of  $\mathbf{X}_0$ .  $\cdot$  Let  $\tilde{\mathbf{Y}}_0 = \mathbf{X}_0^T B + \mathbf{E}_0$  be the new value.
- $\cdot$  The forecast error is given by

$$
\tilde{\mathbf{Y}}_0 - \mathbf{X}_0^T \hat{B} = \mathbf{E}_0 - \mathbf{X}_0^T (\hat{B} - B).
$$

 $\cdot$  Since  $E(\tilde{\mathbf{Y}}_0 - \mathbf{X}_0^T\hat{B}) = 0$ , we can still deduce that  $\mathbf{X}_0^T\hat{B}$  is an unbiased predictor of  $\mathbf{Y}_0$ .

#### Confidence and Prediction Regions iii

• Now let's look at the covariance of the forecast errors in each component:

$$
E\left[\left(\tilde{Y}_{0i} - \mathbf{X}_0^T \hat{\beta}_i\right) \left(\tilde{Y}_{0j} - \mathbf{X}_0^T \hat{\beta}_j\right)\right]
$$
  
\n
$$
= E\left[\left(E_{0i} - \mathbf{X}_0^T (\hat{\beta}_i - \beta_i)\right) \left(E_{0j} - \mathbf{X}_0^T (\hat{\beta}_j - \beta_j)\right)\right]
$$
  
\n
$$
= E(E_{0i} E_{0j}) + \mathbf{X}_0^T E\left[(\hat{\beta}_i - \beta_i)(\hat{\beta}_j - \beta_j)\right] \mathbf{X}_0
$$
  
\n
$$
= \sigma_{ij} + \sigma_{ij} \mathbf{X}_0^T (\mathbf{X}^T \mathbf{X})^{-1} \mathbf{X}_0
$$
  
\n
$$
= \sigma_{ij} \left(1 + \mathbf{X}_0^T (\mathbf{X}^T \mathbf{X})^{-1} \mathbf{X}_0\right).
$$

• Therefore, we can see that the difference between the *estimation* error and the *forecasting* error is  $\sigma_{ij}$ .

```
# Recall our model for Plastic
fit \leq lm(cbind(tear, gloss, opacity) \sim rate,
          data = Plastic)
new_x <- data.frame(rate = factor("High",
                                   levels = c("Low","High"))
(prediction < -predict(fit, newdata = new x))
```

```
## tear gloss opacity
## 1 7.08 9.06 4.08
```
X <- model.matrix(fit)

S <-  $crossprod(result))/(nrow(Plastic) - ncol(X))$ new  $x \le -$  model.matrix( $\sim$ rate, new x)

quad\_form <- drop(new\_x %\*% solve(crossprod(X)) %\*%  $t(new_x)$ )

# Estimation covariance (est cov  $\leftarrow$  S  $\star$  quad form)

### Example iii

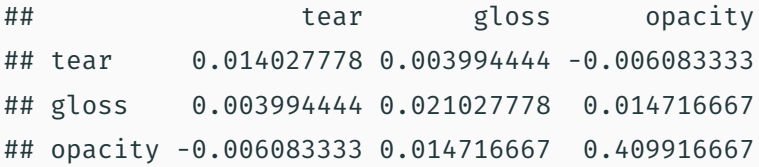

# Forecasting covariance  $(fct_{cov} < -S * (1 + quad_{form}))$ 

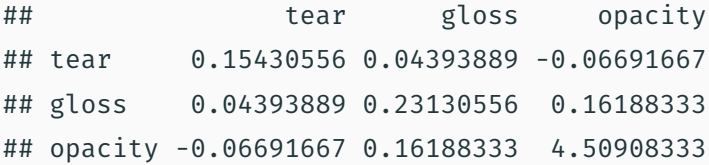

#### # Estimation CIs

```
\text{cbind}(\text{drop}(\text{prediction}) - 1.96*sqrt(\text{diag}(\text{est cov})),drop(prediction) + 1.96*sqrt(diag(est cov)))
```
 $\sharp$  #  $\left[ 1 \right]$   $\left[ 2 \right]$ 

## tear 6.847860 7.312140

## gloss 8.775781 9.344219

## opacity 2.825115 5.334885

#### # Forecasting CIs

cbind(drop(prediction) - 1.96\*sqrt(diag(fct\_cov)),  $drop(prediction) + 1.96*sqrt(diag(fctcov)))$ 

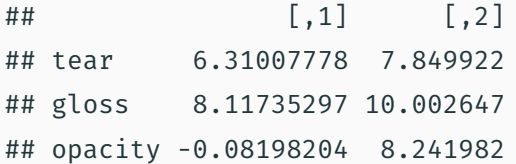

- We can use a Likelihood Ratio test to assess the evidence in support of two nested models.
- Write

$$
B = \begin{pmatrix} B_1 \\ B_2 \end{pmatrix}, \quad \mathbb{X} = \begin{pmatrix} \mathbb{X}_1 & \mathbb{X}_2 \end{pmatrix},
$$

where  $B_1$  is  $(r+1) \times p$ ,  $B_2$  is  $(q-r) \times p$ ,  $\mathbb{X}_1$  is  $n \times (r+1)$ ,  $\mathbb{X}_2$  is *n ×* (*q* − *r*), and *r* > 0 is a non-negative integer.

#### Likelihood Ratio Tests ii

• We want to compare the following models:

Full model : 
$$
E(\mathbf{Y} | \mathbf{X}) = B^T \mathbf{X}
$$
  
Nested model :  $E(\mathbf{Y} | \mathbf{X}_1) = B_1^T \mathbf{X}_1$ 

• According to our previous theorem, the corresponding maximised likelihoods are

 $F$ ull model :  $L(\hat{B}, \hat{\Sigma}) = (2\pi)^{-np/2} |\hat{\Sigma}|^{-n/2} \exp(-pn/2)$  $N$ ested model :  $L(\hat{B}_1, \hat{\Sigma}_1) = (2\pi)^{-np/2} |\hat{\Sigma}_1|^{-n/2} \exp(-pn/2)$ 

#### Likelihood Ratio Tests iii

• Therefore, taking the ratio of the likelihoods of the nested model to the full model, we get

$$
\Lambda = \frac{L(\hat{B}_1, \hat{\Sigma}_1)}{L(\hat{B}, \hat{\Sigma})} = \left(\frac{|\hat{\Sigma}|}{|\hat{\Sigma}_1|}\right)^{n/2}.
$$

• Or equivalently, we get *Wilks' lambda statistic*:

$$
\Lambda^{2/n} = \frac{|\hat{\Sigma}|}{|\hat{\Sigma}_1|}.
$$

• As discussed in the lecture on MANOVA, there is no closed-form solution for the distribution of this statistic under the null hypothesis  $H_0$ :  $B_2 = 0$ , but there are many approximations.

- Two important special cases:
	- $\cdot$  When  $r = 0$ , we are testing the full model against the empty model (i.e. only the intercept).
	- When  $\mathbb{X}_2$  only contains one covariate, we are testing the full model against a simpler model without that covariate. In other words, we are testing for the *significance* of that covariate.

## Other Multivariate Test Statistics i

- The Wilks' lambda statistic can actually be expressed in terms of the (generalized) eigenvalues of a pair of matrices (*H, E*):
	- $\cdot$  *F* =  $n\hat{\Sigma}$  is the error matrix.
	- $\cdot \ \ H = n(\hat{\Sigma}_1 \hat{\Sigma})$  is the **hypothesis** matrix.
- Under our assumptions about the rank of  $X$  and the sample size, *E* is (almost surely) invertible, and therefore we can look at the nonzero eigenvalues of *HE−*<sup>1</sup> :
	- $\cdot$  Let  $\eta_1 \geq \cdots \geq \eta_s$  be those nonzero eigenvalues, where  $s = \min(p, q - r)$ .
	- Equivalently, these eigenvalues are the nonzero roots of the determinantal equation  $\det\left((\hat{\Sigma}_1-\hat{\Sigma})-\eta\hat{\Sigma}\right)=0.$

#### Other Multivariate Test Statistics ii

• Recall the four classical multivariate test statistics:

Wilks' lambda : 
$$
\prod_{i=1}^{s} \frac{1}{1 + \eta_i} = \frac{|E|}{|E + H|}
$$
  
Pillai's trace : 
$$
\sum_{i=1}^{s} \frac{\eta_i}{1 + \eta_i} = \text{tr} (H(H + E)^{-1})
$$
  
Hotelling-Lawley trace : 
$$
\sum_{i=1}^{s} \eta_i = \text{tr} (HE^{-1})
$$
  
Roy's largest root : 
$$
\frac{\eta_1}{1 + \eta_1}
$$

• Under the null hypothesis  $H_0$ :  $B_2 = 0$ , all four statistics can be well-approximated using the *F* distribution.

### Other Multivariate Test Statistics iii

- Note: When  $r = q 1$ , all four tests are equivalent.
- In general, as the sample size increases, all four tests give similar results. For finite sample size, Roy's largest root has good power only if there the leading eigenvalue  $\eta_1$  is significantly larger than the other ones.

```
# Going back to our NLSY example
full model \leq lm(cbind(math, read) \sim income + educ +
                    antisoc + hyperact,
                 data = NLSY)
```

```
library(pander)
pander(anova(full_model, test = "Wilks"))
```
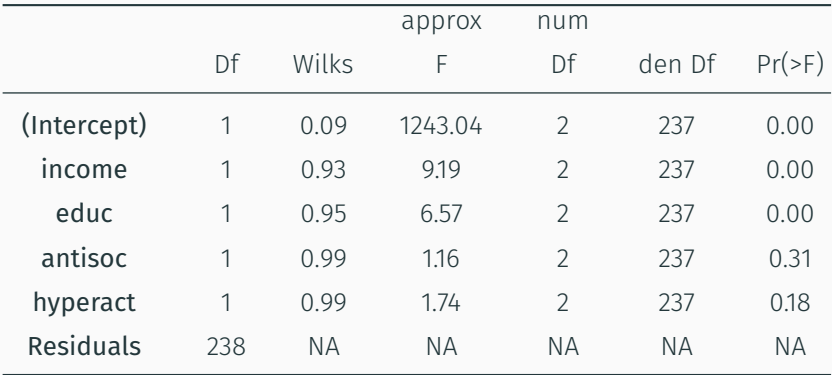

pander(anova(full\_model, test = "Roy"))

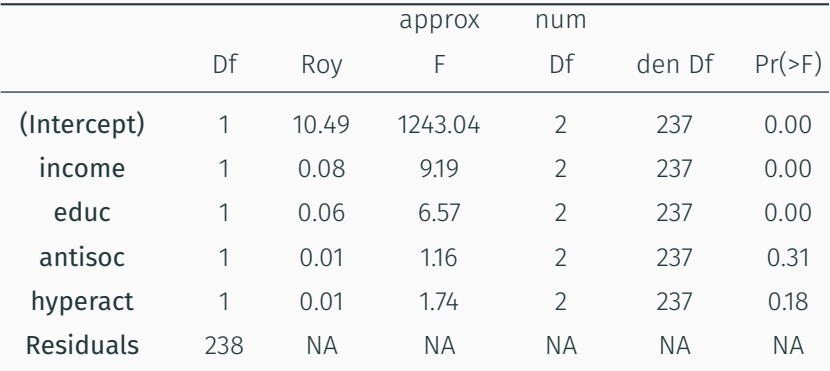

## # Visualize the error and hypothesis ellipses heplot(full\_model)

## Example v

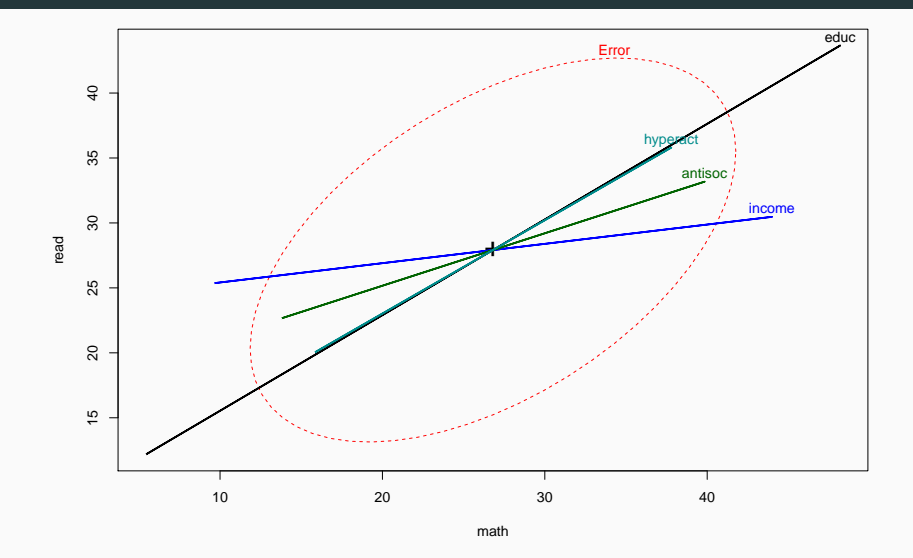

Example vi

```
# Fit a model with only income and educ
rest model \leq - \operatorname{lm}(cbind(math, read) \sim income + educ,data = NLSY)
```
pander(anova(full model, rest model, test = "Wilks"))

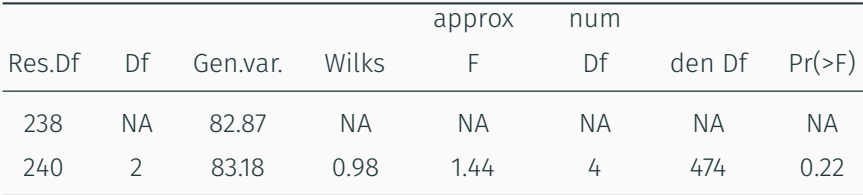

## pander(anova(full\_model, rest\_model, test =  $"Roy")$

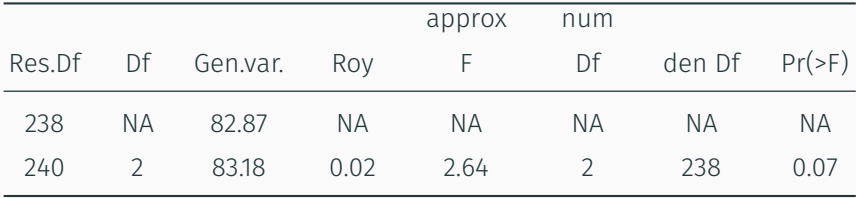

```
# Let's look at the eigenvalues
E <- crossprod(residuals(full_model))
H <- crossprod(residuals(rest model)) - E
result <- eigen(H %*% solve(E),
                only.values = TRUE)
result$values[seq_len(2)]
```
## [1] 0.022196515 0.002277582

## Information Criteria i

- We can use hypothesis testing for model building:
	- Add covariates that significantly improve the model (*forward selection*);
	- Remove non-significant covariates (*backward elimination*).
- Another approach is to use *Information Criteria*.
- The general form of Akaike's information criterion:

$$
-2\log L(\hat{B}, \hat{\Sigma}) + 2d,
$$

where *d* is the number of parameters to estimate.

• In multivariate regression, this would be

 $d = (q + 1)p + p(p + 1)/2.$ 

## Information Criteria ii

• Therefore, we get (up to a constant):

$$
AIC = n \log |\hat{\Sigma}| + 2(q+1)p + p(p+1).
$$

- The intuition behind AIC is that it estimates the Kullback-Leibler divergence between the posited model and the true data-generating mechanism.
	- So smaller is better.
- Model selection using information criteria proceeds as follows:
	- 1. Select models of interest  $\{M_1, \ldots, M_K\}$ . They do not need to be nested, and they do not need to involve the same variables.
	- 2. Compute the AIC for each model.
	- 3. Select the model with the smallest AIC.

## Information Criteria iii

- The set of interesting models should be selected using domain-specific knowledge when possible.
	- If it is not feasible, you can look at all possible models between the empty model and the full model.
- There are many variants of AIC, each with their own trade-offs.
	- For more details, see Timm (2002) Section 4.2.d.

```
## AIC(full_model)
# Error in logLik.lm(full model) :
# 'logLik.lm' does not support multiple responses
class(full_model)
```
## [1] "mlm" "lm"

## Example (cont'd) ii

```
logLik.mlm <- function(object, ...) {
  resids <- residuals(object)
  Sigma_ML <- crossprod(resids)/nrow(resids)
  ans <- sum(mvtnorm::dmvnorm(resids, log = TRUE,
                               sigma = Sigma_ML))
  df <- prod(dim(coef(object))) +
    choose(ncol(Sigma_ML) + 1, 2)
  attr(ans, "df") \leftarrow dfclass(ans) <- "logLik"
  return(ans)
}
```

```
logLik(full_model)
```

```
## 'log Lik.' -1757.947 (df=13)
```
AIC(full\_model)

## [1] 3541.894

AIC(rest\_model)

## [1] 3539.781

```
# Model selection for Plastic data
lhs \leftarrow "cbind(tear, gloss, opacity) \sim"
rhs form \leftarrow c("1", "rate", "additive".
                "rate+additive", "rate*additive")
```

```
purrr::map df(rhs form, function(rhs) {
 form <- formula(paste(lhs, rhs))
 fit <- lm(form, data = Plastic)
 return(data frame(model = rhs, aic = AIC(fit),stringsAsFactors = FALSE))
```
})

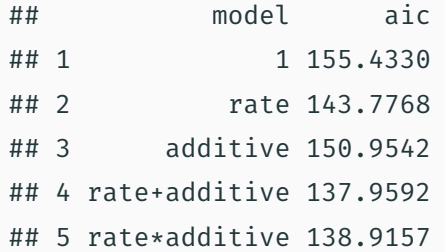

#### Multivariate Influence Measures i

• Earlier we introduced the projection matrix

$$
P = \mathbb{X}(\mathbb{X}^T \mathbb{X})^{-1} \mathbb{X}^T
$$

and we noted that  $\hat{V} = P V$ .

• Looking at one row at a time, we can see that

$$
\hat{\mathbf{Y}}_i = \sum_{j=1}^n P_{ij} \mathbf{Y}_j
$$
  
=  $P_{ii} \mathbf{Y}_i + \sum_{j \neq i} P_{ij} \mathbf{Y}_i$ ,

where  $P_{ij}$  is the  $(i, j)$ -th entry of  $P$ .

## Multivariate Influence Measures ii

- $\cdot$  In other words, the diagonal element  $P_{ii}$  represents the *leverage* (or influence) of observation  $\mathbf{Y}_i$  on the fitted value  $\hat{\mathbf{Y}}_i$ .
	- $\cdot$  Observation  $\mathbf{Y}_i$  is said to have a **high leverage** if  $P_{ii}$  is large compared to the other element on the diagonal.
- $\cdot$  Let  $S=\frac{1}{n-a}$  $\frac{1}{n-q-1}$  $\hat{\mathbb{E}}^T \hat{\mathbb{E}}$  be the unbiased estimator of  $\Sigma$ , and let  $\hat{\mathbf{E}}_i$  be the  $i$ -th row of  $\hat{\mathbb{E}}$ .
- We define the multivariate internally Studentized residuals as follows:

$$
r_i = \frac{\hat{\mathbf{E}}_i^T S^{-1} \hat{\mathbf{E}}_i}{1 - P_{ii}}.
$$

• If we let  $S_{(i)}$  be the estimator of  $\Sigma$  where we have removed row  $i$  from the residual matrix  $\mathbb{\hat{E}}$ , we define the multivariate externally Studentized residuals as follows:

$$
T_i^2 = \frac{\hat{\mathbf{E}}_i^T S_{(i)}^{-1} \hat{\mathbf{E}}_i}{1 - P_{ii}}.
$$

 $\cdot$  An observation  $\mathbf{Y}_i$  may be considered a potential outlier if

$$
\left(\frac{n-q-p-1}{p(n-q-2)}\right)T_i^2 > F_{\alpha}(p, n-q-2).
$$

#### Multivariate Influence Measures iv

• Yet another measure of influence is the multivariate Cook's distance.

$$
C_i = \frac{P_{ii}}{(1 - P_{ii})^2} \hat{\mathbf{E}}_i^T S^{-1} \hat{\mathbf{E}}_i / (q + 1).
$$

 $\cdot$  An observation  $\mathbf{Y}_i$  may be considered a potential outlier if  $C_i$ is larger than the median of a chi square distribution with  $\nu = p(n - q - 1)$  degrees of freedom.

```
library(openintro)
model <- lm(cbind(startPr, totalPr) ~
              nBids + cond + sellerRate +
              wheels + stockPhoto,
            data = marioKart)
```

```
X <- model.matrix(model)
P \leq X %*% solve(crossprod(X)) %*% t(X)
lev values \leftarrow diag(P)
```

```
hist(lev_values, 50)
```
## Example ii

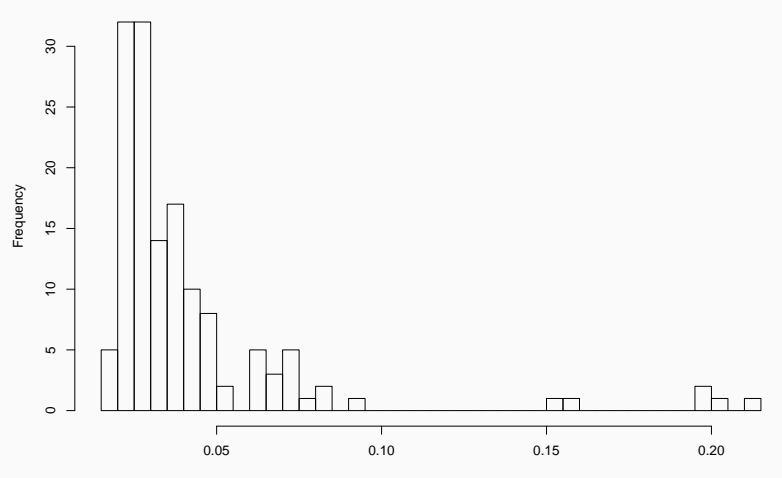

**Histogram of lev\_values**

## Example iii

```
n <- nrow(marioKart)
resids <- residuals(model)
S \leftarrow crossprod(resids)/(n - ncol(X))
S inv \leq solve(S)
const <- lev_values/((1 - \text{lev}_\text{values})^2*\text{ncol}(X))cook_values <- const * diag(resids %*% S_inv
                                %*% t(resids))
```
hist(cook values, 50)

## Example iv

120 20 40 60 80 100 120 100  $\tt{S}$ Frequency  $\mathsf{60}$  $\overline{Q}$  $\overline{\mathcal{S}}$  $\circ$ Ⴙ╖┍┶ ᆜ  $\mathbf{f}$ 0.0 0.2 0.4 0.6 0.8 1.0 1.2 1.4

**Histogram of cook\_values**

cook\_values

```
# Cut-off value
```

```
(cutoff \leftarrow qchisq(0.5, ncol(S)*(n - ncol(X))))
```
## [1] 273.3336

which(cook\_values > cutoff)

## named integer(0)

## Strategy for Multivariate Model Building

- 1. Try to identify outliers.
	- This should be done graphically at first.
	- Once the model is fitted, you can also look at influence measures.
- 2. Perform a multivariate test of hypothesis.
- 3. If there is evidence of a multivariate difference, calculate Bonferroni confidence intervals and investigate component-wise differences.
	- The projection of the confidence region onto each variable generally leads to confidence intervals that are too large.

• Recall from our lecture on MANOVA: assume the data comes from *g* populations:

$$
\mathbf{Y}_{11}, \dots, \mathbf{Y}_{1n_1}
$$
\n
$$
\vdots \qquad \vdots \qquad \vdots
$$
\n
$$
\mathbf{Y}_{g1}, \dots, \mathbf{Y}_{gn_g}
$$
\nwhere  $\mathbf{Y}_{\ell 1}, \dots, \mathbf{Y}_{\ell n_{\ell}} \sim N_p(\mu_{\ell}, \Sigma)$ .

#### Multivariate Regression and MANOVA ii

• We obtain an equivalent model if we set

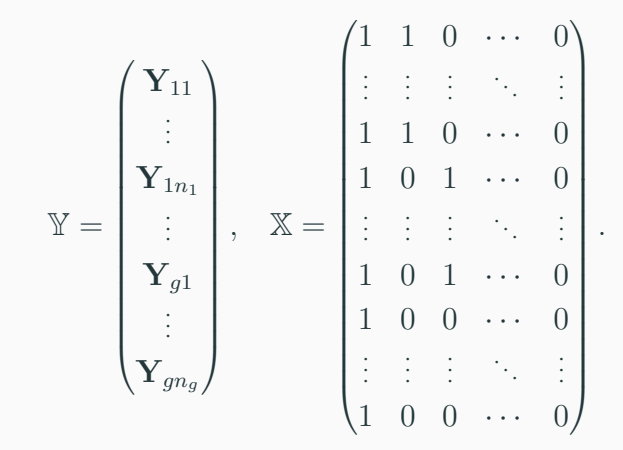

### Multivariate Regression and MANOVA iii

- Here,  $\mathbb Y$  is  $n \times p$  and  $\mathbb X$  is  $n \times q$ .
	- $\cdot$  The first column of  $X$  is all ones.
	- $\cdot$  The  $(i, \ell + 1)$  entry of  $\mathbb X$  is 1 iff the *i*-th row belongs to the  $\ell$ -th group.
	- Note: It is common to have a different constraint on the parameters  $\tau_\ell$  in regression; here, we assume that  $\tau_g=0.$
- In other words, we model group membership using a single categorial covariate and therefore  $q-1$  dummy variables.

• More complicated designs for MANOVA can also be expressed in terms of linear regression:

## Multivariate Regression and MANOVA iv

- For example, for two-way MANOVA, we would have two categorical variables. We would also need to include an interaction term to get all combinations of the two treatments.
- In general, fractional factorial designs can be expressed as a linear regression with a carefully selected series of dummy variables.